## <span id="page-0-0"></span>Piles et Files

#### Yves Josse

Lycée Chateaubriand – PCSI 3

Année 2023-2024

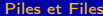

 $2990$ 

K ロ > K d > K 코 > K 코 > H 코

# Piles et Files : définitions et exemples

#### Piles

- Une pile (stack) est une structure de données reposant sur le principe du « dernier arrivé, premier sorti » (LIFO : Last In, First Out). Les opérations autorisés sont l'insertion en haut de la pile et la suppression du dernier entré.
- Exemples dans la vie courante : pile, d'assiettes, historique des pages dans un navigateur, annulation des dernières opérations, exécution d'une fonction récursive

### Files

- Une file (queue) est une structure de données reposant sur le principe du « premier entré, premier sorti » (FIFO : First In, First Out). Les opérations autorisés sont l'insertion au début de la file et la suppression du début de la file.
- Exemples dans la vie courante : files d'attente. . .

 $200$ 

 $4$  ロ }  $4$   $\overline{m}$  }  $4$   $\overline{m}$  }  $4$   $\overline{m}$  }

### Opérations disponibles sur les piles

Les seules opérations disponibles avec cette structure de données sont :

- **•** Créer une pile vide;
- Tester si une pile est vide;
- Ajouter un élément au sommet (empiler, Push) ;
- Retirer l'élément du sommet (dépiler, Pop) et renvoyer cet élément.

On programme ici les 4 opérations à l'aide de listes sous python :

- def CreePileVide(): return []
- def TestePileVide(P): return P==[]
- def Empile(P,x): return P.append(x)
- def DepileRenvoie(P): return P.pop()

KID KATA KE KIKE KI E

 $QQ$ 

### Quelques manipulations sur les piles

Dans la suite on ne pourra utiliser que les 4 opérations précédentes (pas les fonctions habituelles sur les listes  $(len(P), L[i], slicing...).$ 

- <sup>1</sup> Écrire la fonction hauteur(P) qui calcule le nombre d'éléments de la pile P (on a le droit de détruire la pile).
- <sup>2</sup> Écrire la fonction popsecond(P) qui enlève le deuxième élément en partant du sommet en laissant le sommet en place.
- <sup>3</sup> Écrire la fonction popfond(P) qui enlève l'élément au fond de la pile, le reste de la pile restant inchangé.
- **4** Ecrire une fonction copier\_coller(P) qui admet comme argument une pile P. Cette fonction renvoie une copie sans modifier la pile initiale.
- **6** Ecrire une fonction inverser qui admet comme argument une pile P. Cette fonction renvoie une pile Q contenant les éléments de P dans l'ordre inverse, sans modifier la pile initiale.

Piles et Files **[Informatique - PCSI 3](#page-0-0)** Année 2023-2024 4/7

# <span id="page-4-0"></span>Manipulations sur les piles

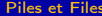

 $299$ 

K ロ > K d > K 코 > K 코 > H 코

# <span id="page-5-0"></span>Opérations disponibles sur les files

Les seules opérations disponibles avec cette structure de données sont :

- Créer une file vide ;
- **•** Tester si une file est vide :
- Enfiler : ajouter un élément à la queue de la file (arrière de la file d'attente) ;
- Défiler : supprimer l'élément situé à la tête de la file (au début de la file d'attente).

On programme ici les 4 opérations à l'aide de listes sous python :

```
def Enfiler(F,x):
def CreeFileVide():
                                     return F.append(x)
    return []
def TesteFileVide(F):
                                 def DepileRenvoie(F):
   return F==[]
                                     eturn pop(0).
                                                           QQPiles et Files Informatique - PCSI 3 Année 2023-2024 6/7
```
### <span id="page-6-0"></span>Problème du retrait d'un élément

L'utilisation de P.pop(0) entraîne un complexité linaire en  $(n)$  avec n la taille de la liste. Cette opération nécessite de modifier les indices de tous les éléments de la file. Le format liste n'est donc pas le plus adaptée à cette structure de données.

### Utilisation de deques

L'instruction from collections import deque permet de manipuler des deques.

- D=deque() permet de créer une deque vide ;
- **o** len(D)==0 retourne True si la deque est vide, False sinon;
- D.append(x) ajoute un élément à l'extrémité droite ;
- D.appendleft(x) ajoute un élément à l'extrémité gauche ;
- x=D.pop() supprime et renvoie l'élément à l'extrémité droite ;
- x=D.popleft() supprime et renvoie l'élém[ent](#page-5-0) [à](#page-6-0) [l'](#page-5-0)[ext](#page-6-0)[ré](#page-0-0)[mit](#page-6-0)[é](#page-0-0) [ga](#page-6-0)[uc](#page-0-0)[he.](#page-6-0) Piles et Files **[Informatique - PCSI 3](#page-0-0)** Année 2023-2024 7/7